# **Das TCP 2001 – ein Mathematiklehrbuch für die Oberstufe mit CAS und CD-ROM**

Hubert Bossek, PAETEC Verlag für Bildungsmedien, Berlin

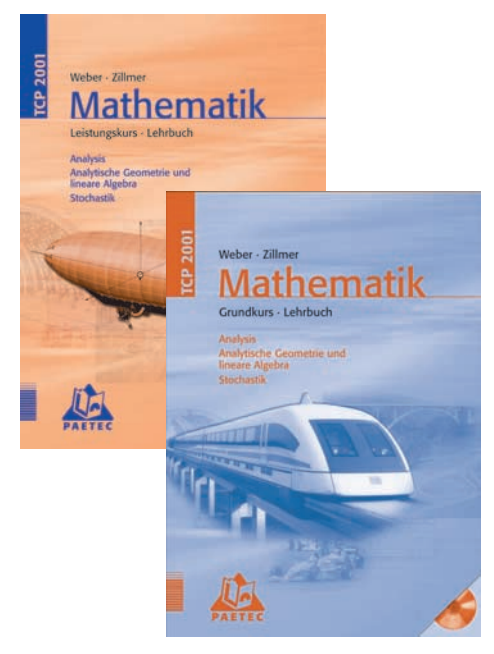

### **Theoria cum praxi – ein Name, ein Programm**

Die Lehrwerke TCP 2001 für den Grund- und Leistungskurs stellen eine **Verbundlösung** für den gesamten Mathematikunterricht der gymnasialen Oberstufe dar. Sie umfassen jeweils ein **Lehrbuch**, ein **Aufgabenbuch** und eine **CD-ROM**, die jedem Lehrbuch beigefügt ist und mit ihren Ergänzungen die Einsatzmöglichkeiten der Lehrwerke bedeutend vergrößert.

Die Lehrbücher bieten grundlegende **Theorie**elemente aus den drei Hauptgebieten des gymnasialen Mathematikunterrichts an. Zahlreiche Beispiele und grafische Darstellungen unterstützen das Lernen. **Praxis**bezüge bilden Ausgangs- und Bezugspunkte der jeweiligen Erörterungen.

In die Stoffdarstellung integriert ist der Einsatz von **Grafikrechnern mit Computeralgebrasystemen** als Hilfsmittel beim Lösen von ausgewählten Problemen. Dabei stellt die Rechnernutzung keine Voraussetzung, sondern lediglich eine (mitunter sehr zeitsparende) Unterstützung bei der Arbeit mit den Lehrbüchern und bei der Konzentration auf mathematisch Wesentliches dar.

Mithilfe der Mathematiksoftware **Mathcad**, die als Explorerversion auf jeder CD-ROM enthalten ist, können die Lehrbuchbeispiele und weitere gleichartige Aufgaben bearbeitet werden.

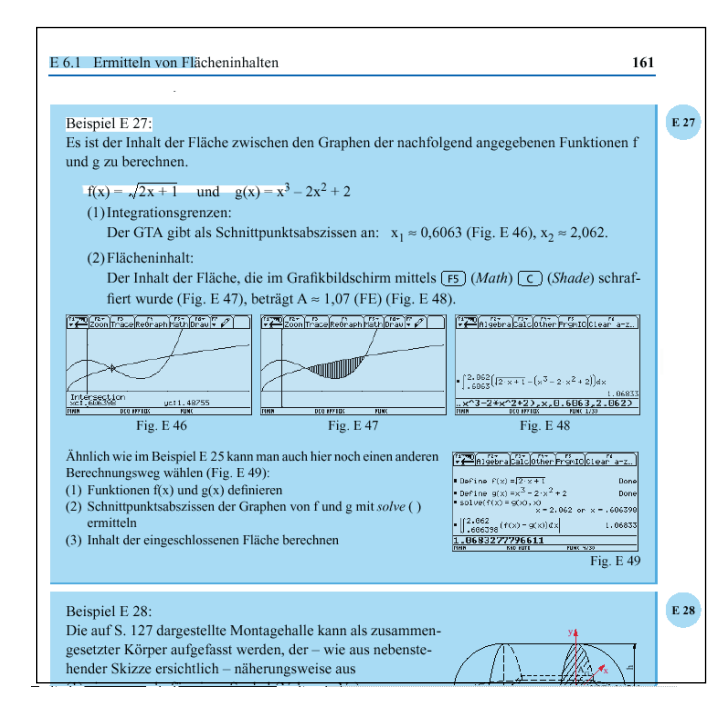

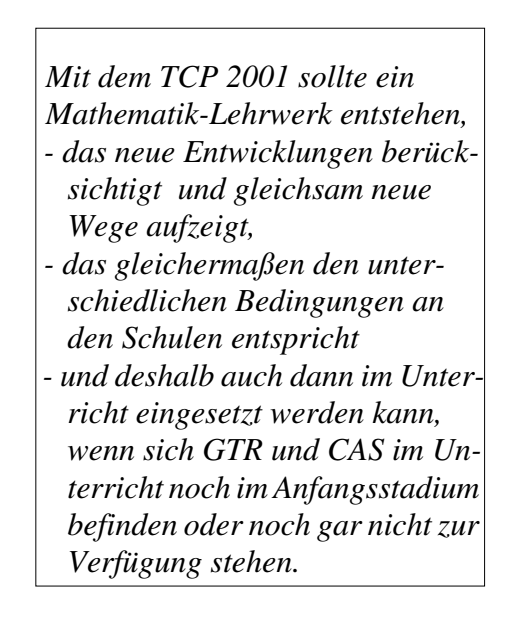

In beiden Lehrbüchern wird an repräsentativen Beispielen gezeigt, wie sich Grafikrechner (mit und ohne CAS) zur Bearbeitung der jeweiligen Probleme nutzen lassen. Das betrifft den Einsatz des Rechners sowohl als Rechenhilfsmittel als auch als didaktisches Werkzeug (Ansatzfindung oder Kontrolle durch Visualisierung, sinnvolles Probieren, Simulation, ...).

Auch wenn – zumindest in längerfristiger Tendenz – das formal-algorithmisch-kalkülmäßige Element in seiner Bedeutung für die mathematische Allgemeinbildung zurücktritt, wird es dennoch weiterhin unverzichtbar sein, auch bez. solcher Elemente, die entsprechende Rechner viel schneller und bei sachgerechtem Gebrauch auch sicherer bewältigen können, ein grundlegendes Können im Umgang mit mathematischem Handwerkszeug herauszubilden. Deshalb sind i. d. R. auch Beispiele, die mithilfe eines GTR gelöst wurden, auf traditionelle Weise durchgerechnet.

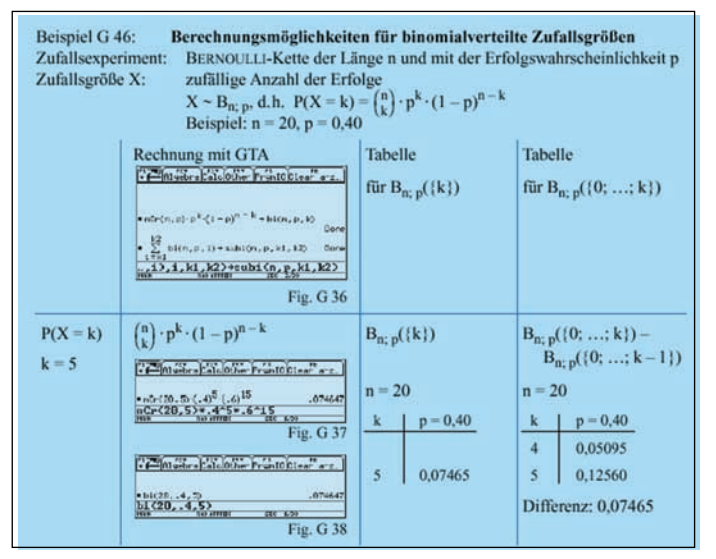

Der TI-92 als Formelspeicher und Tabellenersatz beim Berechnen binomialer Wahrscheinlichkeiten

Die Lehrbücher haben nicht die Aufgabe, in die Grundlagen des Arbeitens mit GTR/CAS einzuführen. Das schließt aber nicht aus, in ausgewählten Fällen die GTR-Nutzung durch exakte Angabe der Schritt- bzw. Tastenfolgen oder durch Wiedergabe mehrerer Bildschirme verständlich und nachvollziehbar zu machen. Sicher wird eine solche Art der Lösungsdarstellung auch die Herausbildung des Könnens beim Arbeiten mit den Geräten an sich unterstützen – aber eben nur als Nebeneffekt.

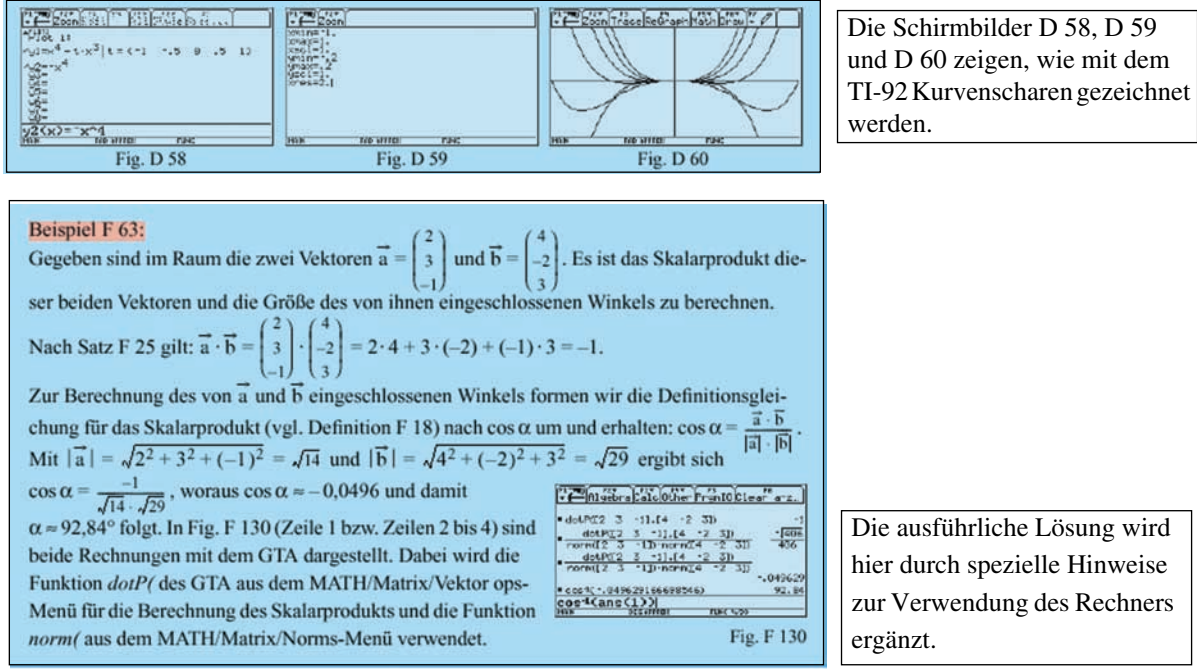

## **Die CD-ROM (Grundkurs) enthält folgende Inhalte:**

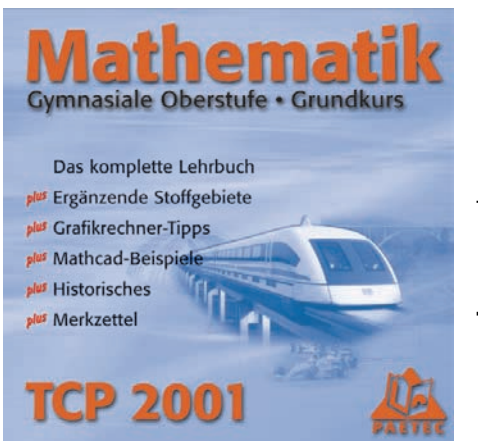

- **PDF-Fassung des kompletten Lehrbuchs** zum Nachlesen, Ausdrucken oder Kopieren, aber auch zum Navigieren auf der CD **- Ergänzende Stoffgebiete** 

z. B. zu den Themen "Beweisen", "Komplexe Zahlen", "Kegelschnitte" oder "Abbildungen und Matrizen"

- **Hinweise für die Anwendung des GTR TI-92** beim Lösen von Aufgaben aus der Analysis, der Analytischen Geometrie und linearen Algebra sowie der Stochastik
- Bearbeitung der **Lehrbuchbeispiele mit anderen Grafikrechnern**
- **Hinweise und Empfehlungen zum Einsatz der Software Mathcad**
- **Mathematik und Mathematiker**
- Biografien, Übersichten und Abrisse zur Geschichte ausgewählter mathematischer Sachgebiete
- **Merkzettel**

Wege zum Lösen von Standardproblemen in prägnanter, übersichtlicher Form

In der PDF-Fassung des Lehrbuchs gesetzte **Links** führen direkt zu den TI-92-Hinweisen, zu den anderen Grafikrechnern oder zu Mathcad:

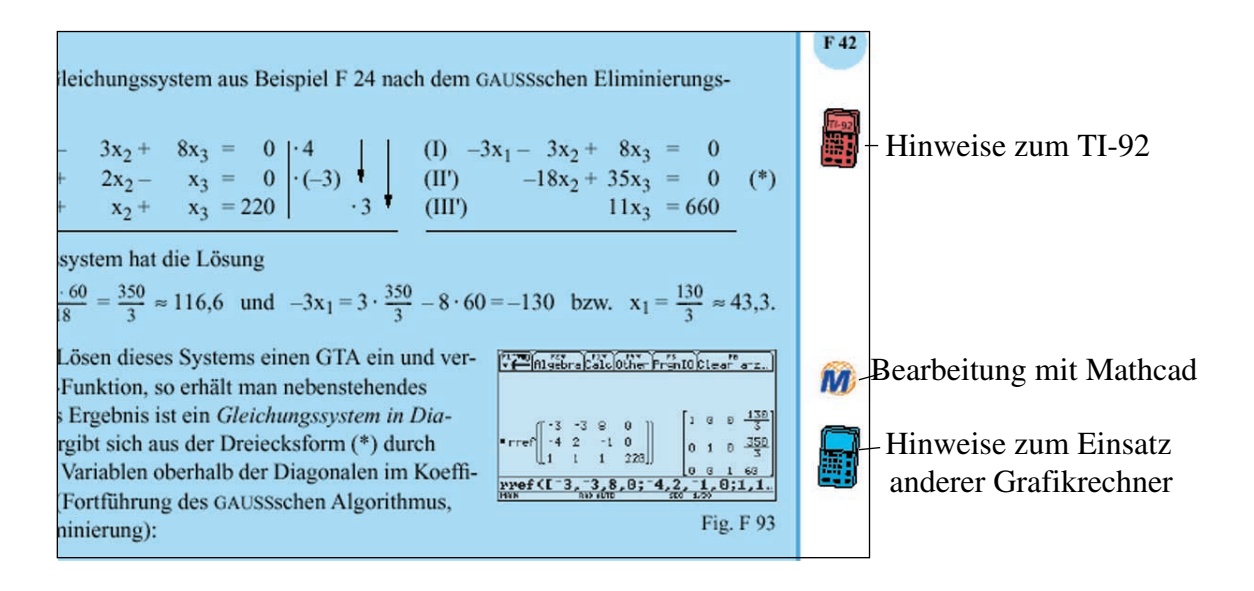

#### Der CD-Teil "Merkzettel: Wege zum Lösen von Schwerpunktaufgaben"

bietet auf rd. 110 Blättern in prägnanter, übersichtlicher Form einen extrem verdichteten Extrakt von solchen Lehrbuchpassagen an, in denen die Vorgehensweise beim Lösen bestimmter Standardprobleme erarbeitet wird.

Diese "Merkzettel" sind also nicht als Zusammenfassung, sondern vielmehr im guten Sinne als "Rezepte" zu verstehen, die an das im Unterricht (bzw. im Lehrbuch) ausführlich Erarbeitete gleichsam erinnern, ohne noch einmal die "Theorie" zu rekapitulieren, ohne Beispiele zu nennen, ohne (alle) Voraussetzungen oder Nebenbedingungen auszuführen usw.

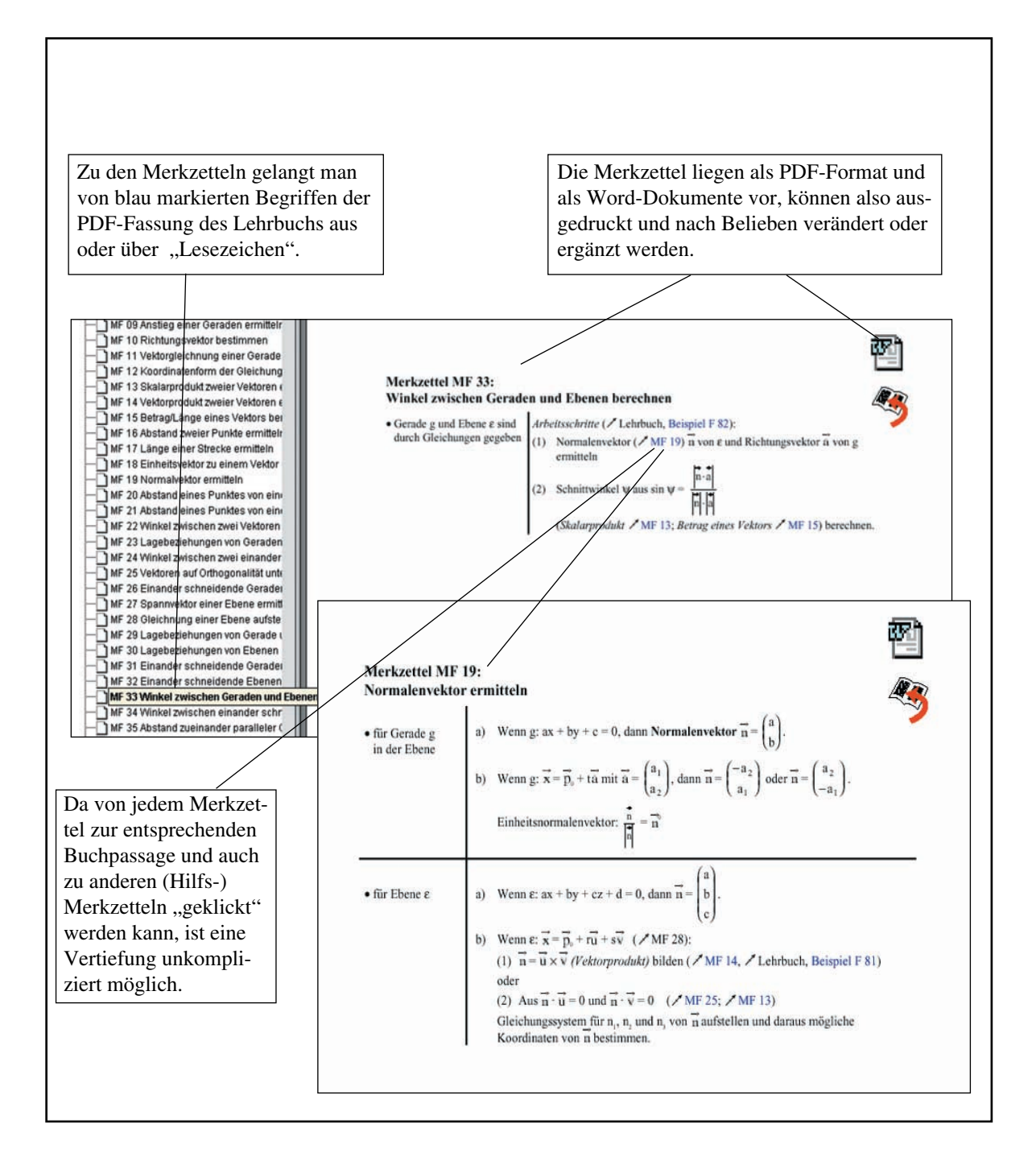

Im CD-Teil "Hinweise für die Anwendung des TI-92" wird in 28 Beispielkomplexen und unterstützt durch rd. 100 Schirmbildwiedergaben an Schwerpunktproblemen gezeigt, wie mit dem TI-92 gearbeitet werden kann:

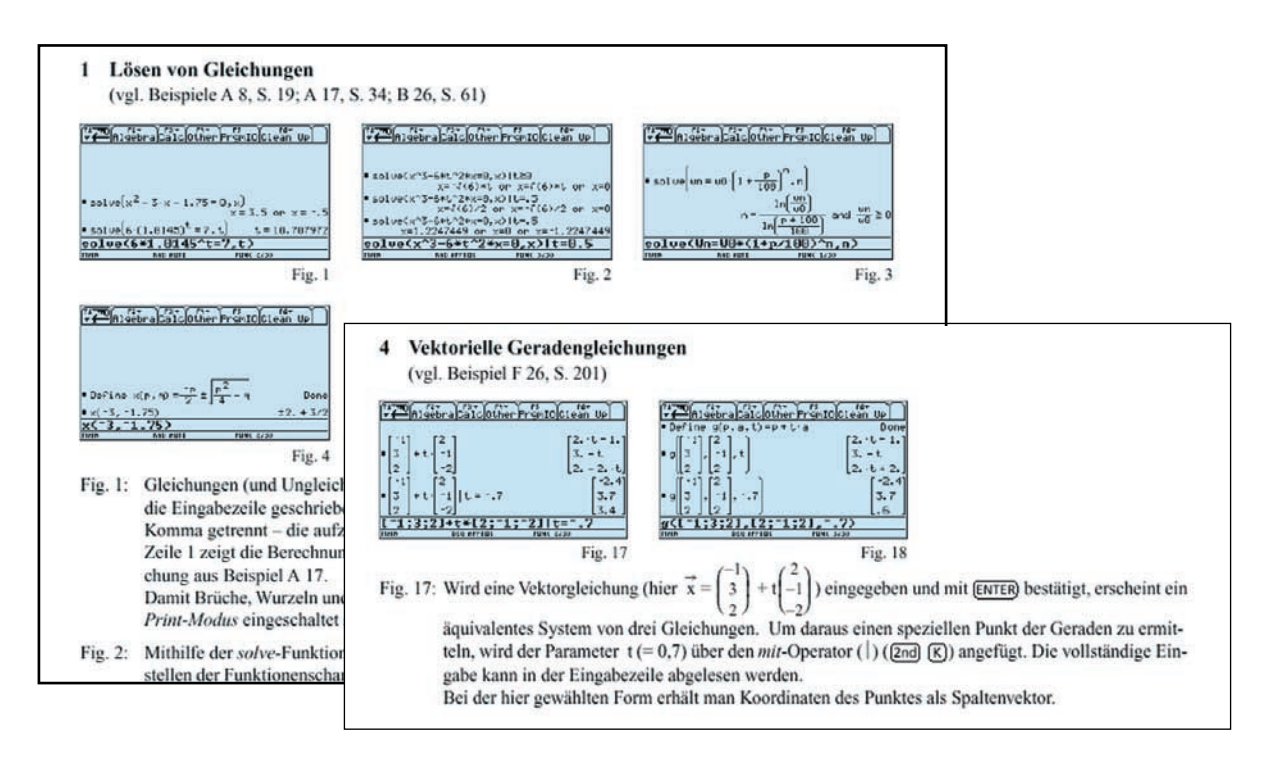

Der Zugang zu den "Hinweisen" erfolgt über die "Lesezeichen" oder durch Anklicken des Rechnersymbols:

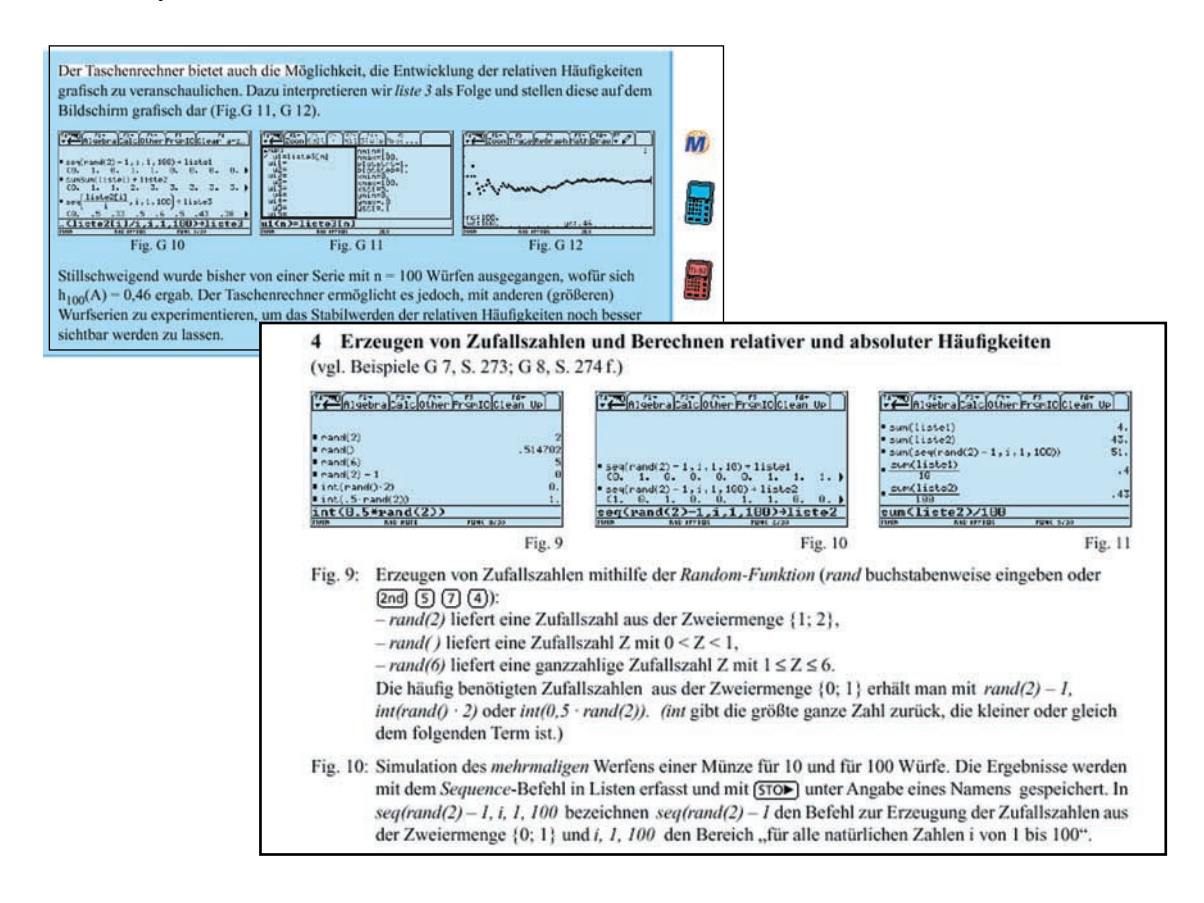

#### Der CD-Teil **..Lehrbuchbeispiele mit anderen Grafikrechnern"**

enthält Erläuterungen zum Einsatz der Taschenrechner TI-83, Algebra FX 2.0 und CFX-9850G beim Bearbeiten der im Lehrbuch für den TI-92 dargestellten Beispiele:

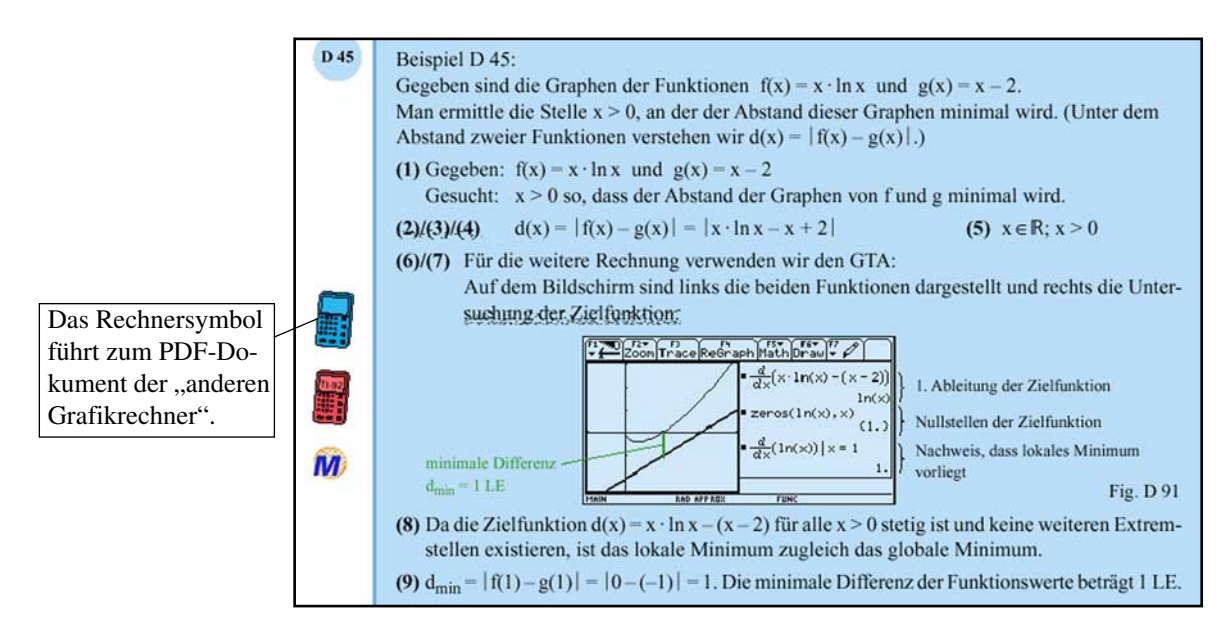

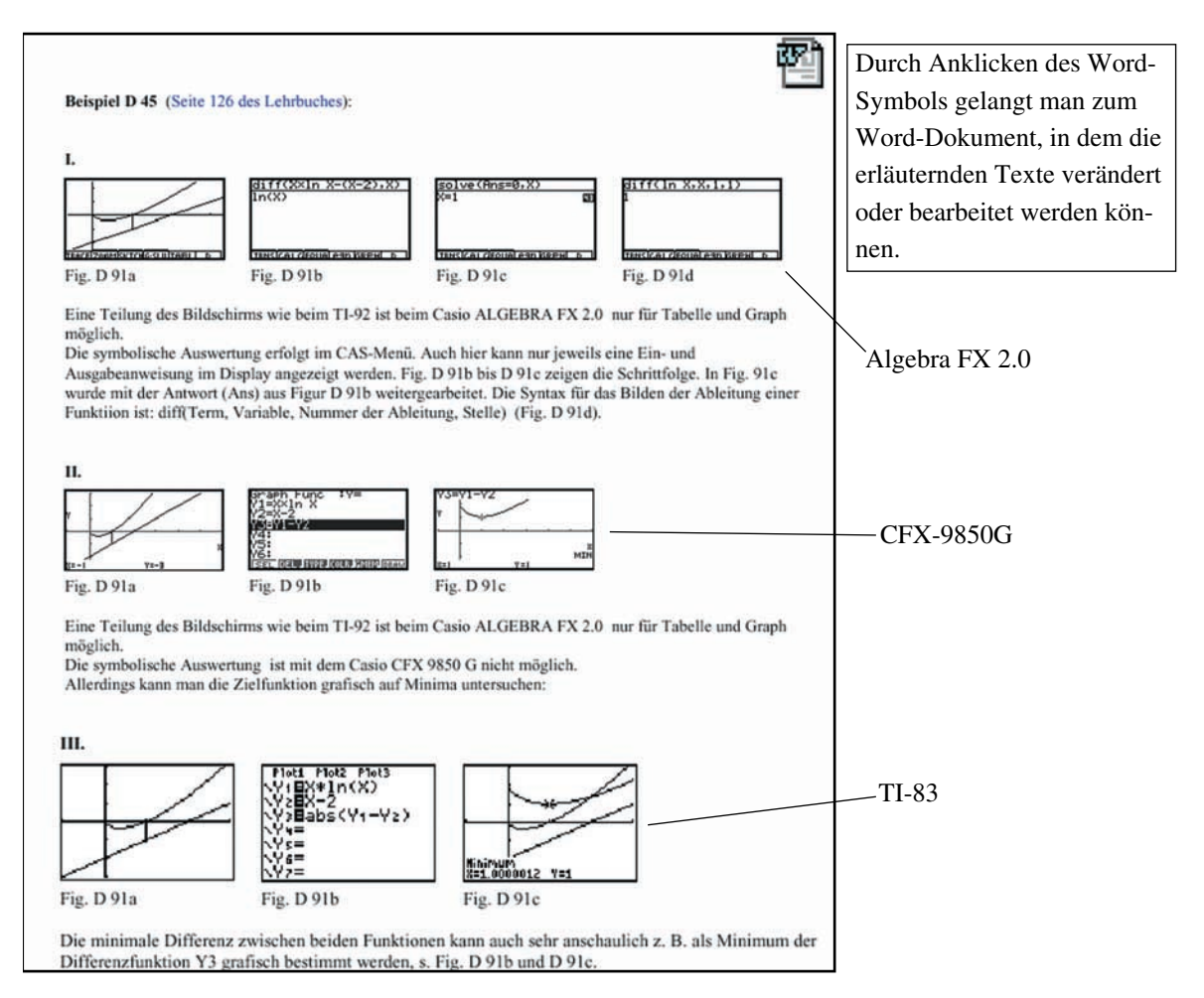

#### Im CD-Teil ..Lehrbuchbeispiele mit Mathcad"

wird gezeigt, wie die im Lehrbuch mit dem TI-92 gelösten Beispiele mit Mathcad bearbeitet werden können.

Dabei liegt das Besondere darin, dass es sich hierbei nicht nur um gedruckte Beispiele handelt, sondern um aktive Arbeitsblätter, die mithilfe des mitgelieferten Mathcad-Explorers oder einer Vollversion (ab 8.0) auch für neue Aufgaben genutzt werden können. Verbunden damit werden Hinweise zum Einsatz ausgewählter Aufgaben aus dem Stoff der gymnasialen Oberstufe gegeben.

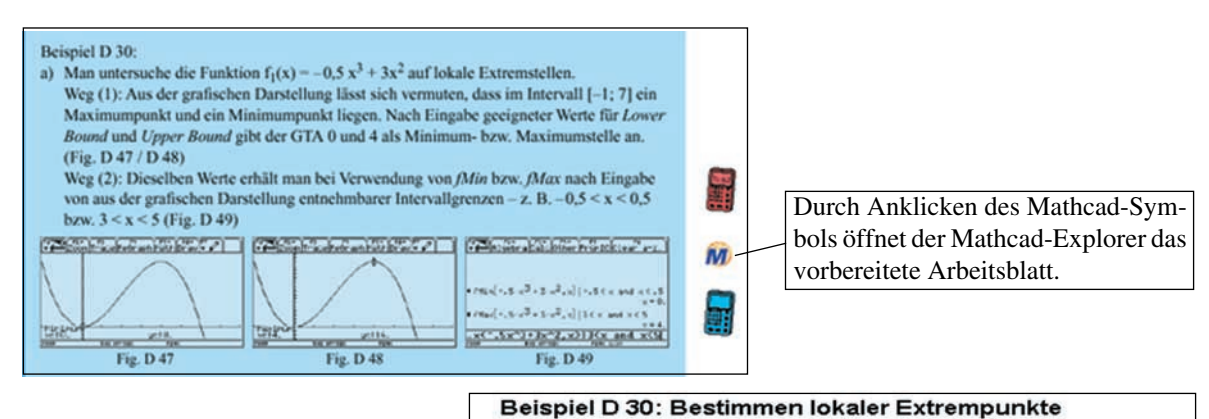

Ein wesentlicher Vorzug der Mathcad-Dokumente besteht in der Verknüpfung eines CAS mit einem Textverarbeitungsprogramm. So lassen sich präsentationsreife Aufgabenblätter gestalten

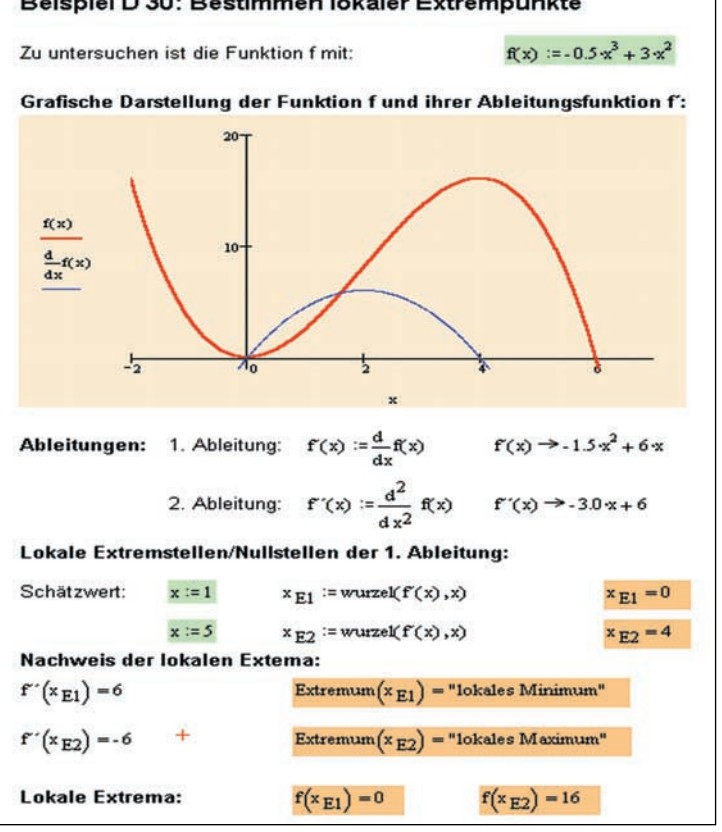

Die Mathcad-Arbeitsblätter lassen sich gut mit Dokumenten anderer Textverarbeitungsprogramme verknüpfen:

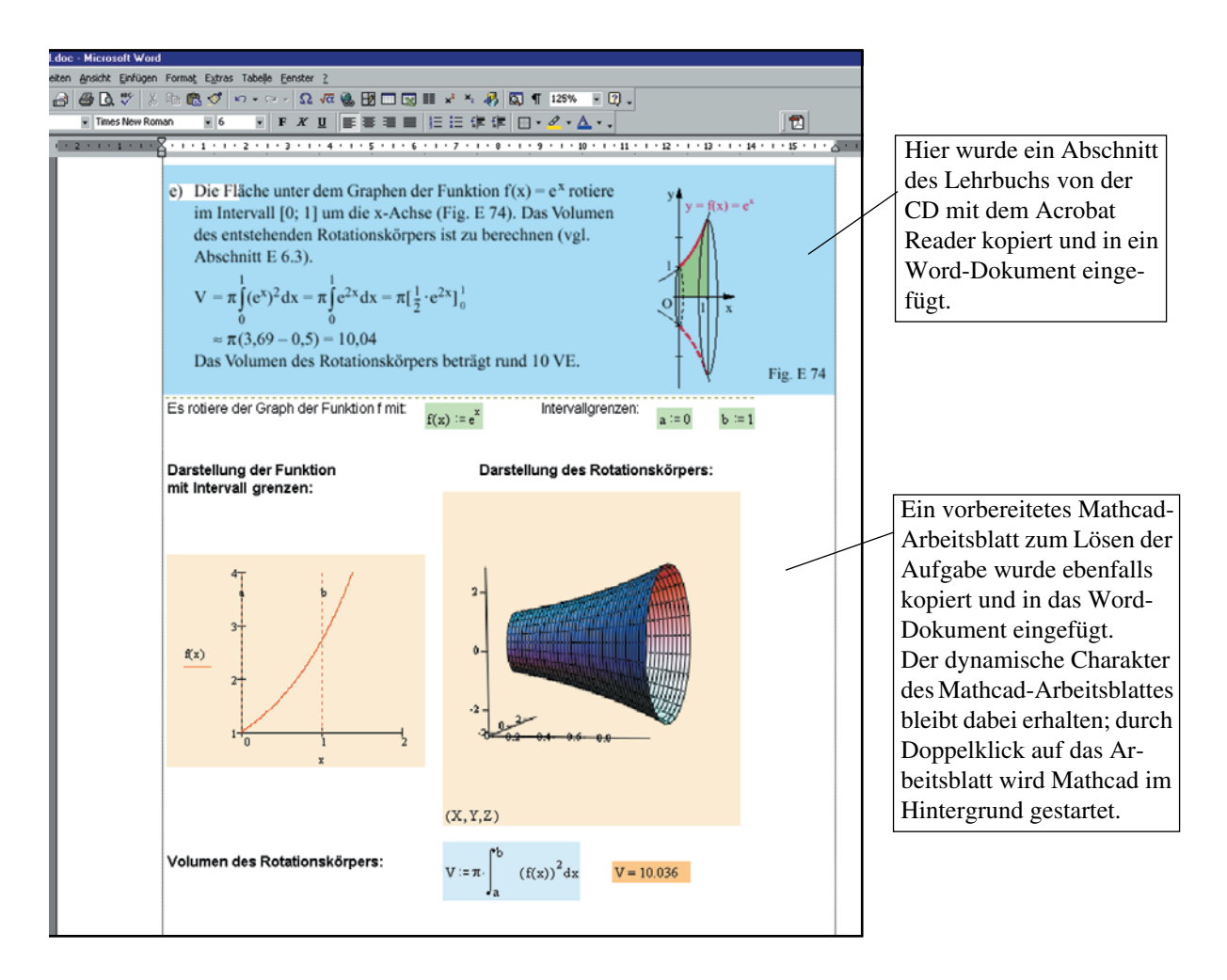

Ist für einen speziellen Aufgabentyp einmal ein Arbeitsblatt angelegt und gespeichert worden, steht es für gleichartige Aufgaben immer wieder zur Verfügung.

Auch zu Demonstrationszwecken sind diese Arbeitsblätter mit ihren dynamischen Fähigkeiten gut einzusetzen.